<<Pro/ENGINEER 2.0

<<Pro/ENGINEER 2.0 >>

, tushu007.com

- 13 ISBN 9787115127402
- 10 ISBN 7115127409

出版时间:2005-1

作者:祝凌云,白雁钧,李斌

页数:359

字数:565000

extended by PDF and the PDF

http://www.tushu007.com

## <<Pro/ENGINEER 2.0

## a, tushu007.com

\* Pro/ENGINEER \* Pro/ENGINEER

- 11 1 2 Pro/ENGINEER
- 第3章介绍了视角控制。
- 第4章介绍了草绘技巧。
- $5$  8
- 第9章介绍了零件装配。
- 第10章介绍了建立工程图的方法。 11 3 Pro/ENGINEER

Pro/ENGINEER 20

## , tushu007.com

<<Pro/ENGINEER 2.0 >>

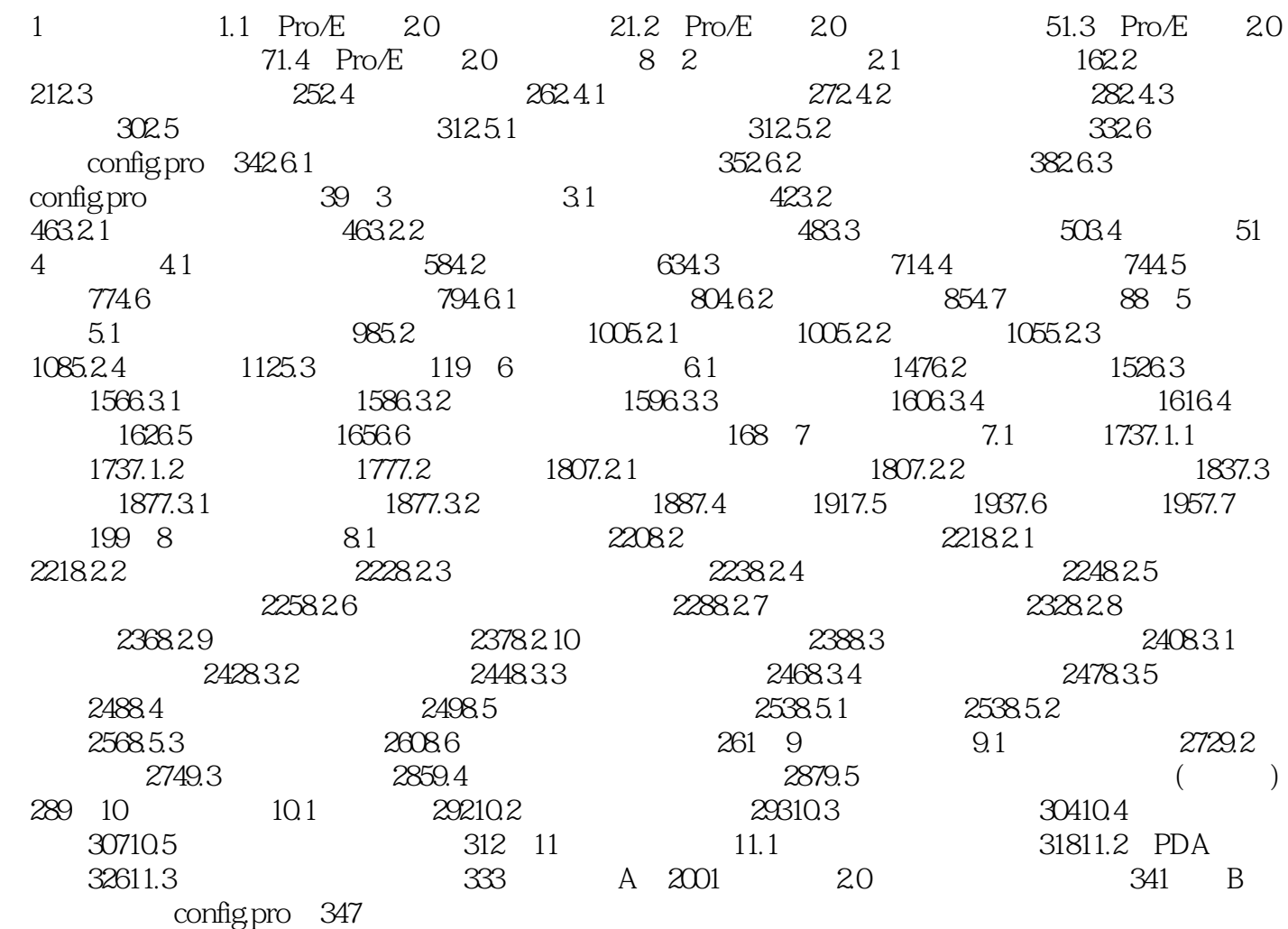

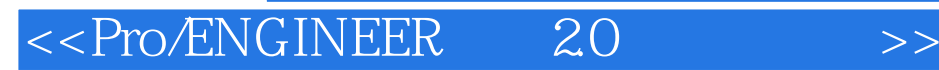

本站所提供下载的PDF图书仅提供预览和简介,请支持正版图书。

更多资源请访问:http://www.tushu007.com

 $,$  tushu007.com